[Home](https://www.cu.edu/) > Report an Accessibility Issue

## [Report an Accessibility Issue](https://www.cu.edu/employee-services/forms/report-accessibility-issue) [1]

If you encounter an access barrier at CU system, you may use the following form to report it to System HR. System HR will follow up to confirm that we have received the request, and gather additional information as necessary.

Please complete the following information:

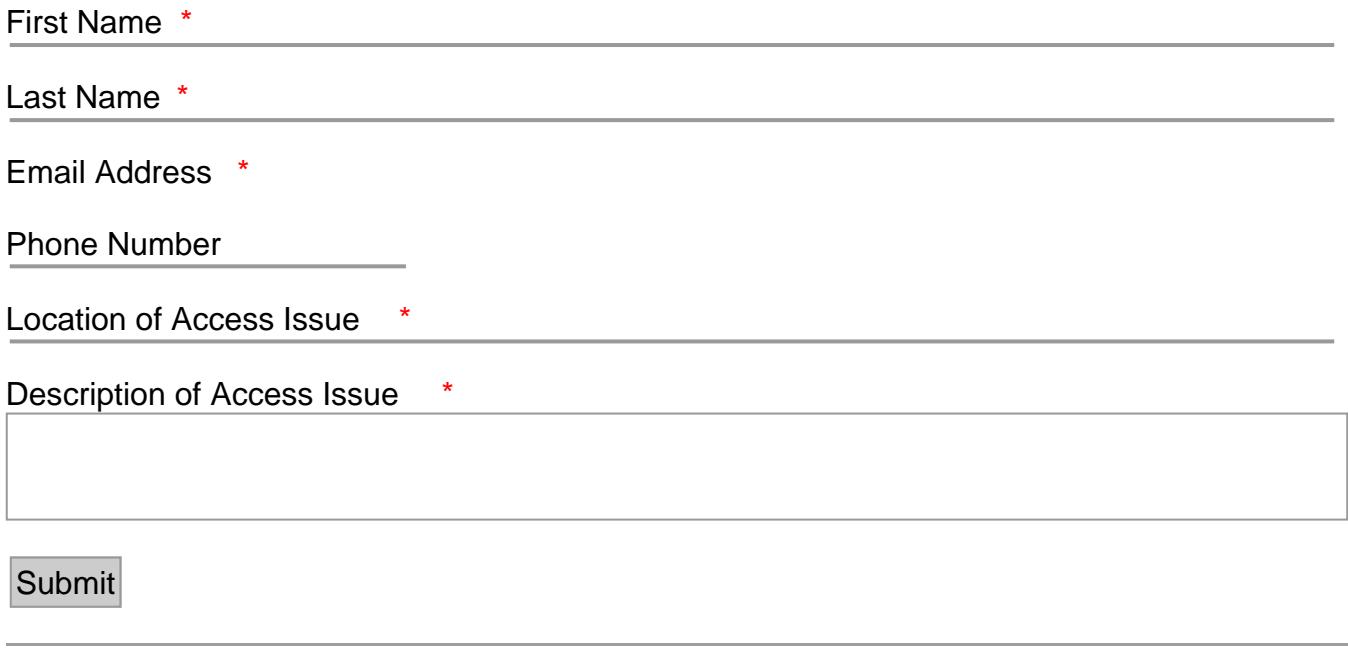

Links

[\[1\] https://www.cu.edu/employee-services/forms/report-accessibility-issue](https://www.cu.edu/employee-services/forms/report-accessibility-issue)

Source URL: <https://www.cu.edu/employee-services/forms/report-accessibility-issue>